## 5 Ways to Improve Your Credentialing Process

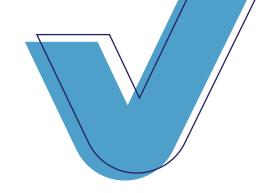

1. Limit the Back and Forth

Most credentialers are bouncing between servers, spreadsheets, regulatory websites, andfile folders. Stop! Carve out a couple hours to identify your sources and see where you can consolidate. Credentialing software offers automatic imports, verifications, and document storage so everything is under one roof.

Stop Relying on 2. Spreadsheets and Pivot Tables

Can you confidently report to your board when you're transferring information from one spreadsheet to another and manipulating pivot tables? You need visibility and configurable reports with real-time data that you can trust.

PrioritizeRecredentialing

You can't have a provider with a full schedule not able to see patients or get paid. The best way to stay on top of re-credentialing deadlines is software that does it for you. If that isn't an option, then set a reminder as soon as you get the date. Use your phone, internet browser, or a free app.

4. Get Organized

Credentialing is stressful and chaotic. Making time for self care will improve your outlook—and results. Get back to the basics with time management techniques like prioritization andorganization (you can start with all your bookmarked browser tabs).

5. EnsureConsistency

Staff turnover causes havoc for credentialing. From a higher volume of work to the departure of credentialing employees, you need consistency to stay on track. Consider outsourcing some of the workload to a specialist who can replace (even temporarily) or supplement existing staff.

MedTrainer Credentialing Software accelerates the manual process of credentialing through automation and clear visibility into your credentialing workflow.

MedTrainer also offers an upgraded Credentialing Service with specialists who handle all aspects of your organization's credentialing from Primary Source Verifications to payer enrollments.

Any size organization, anywhere in the United States.

Learn more at MedTrainer.com